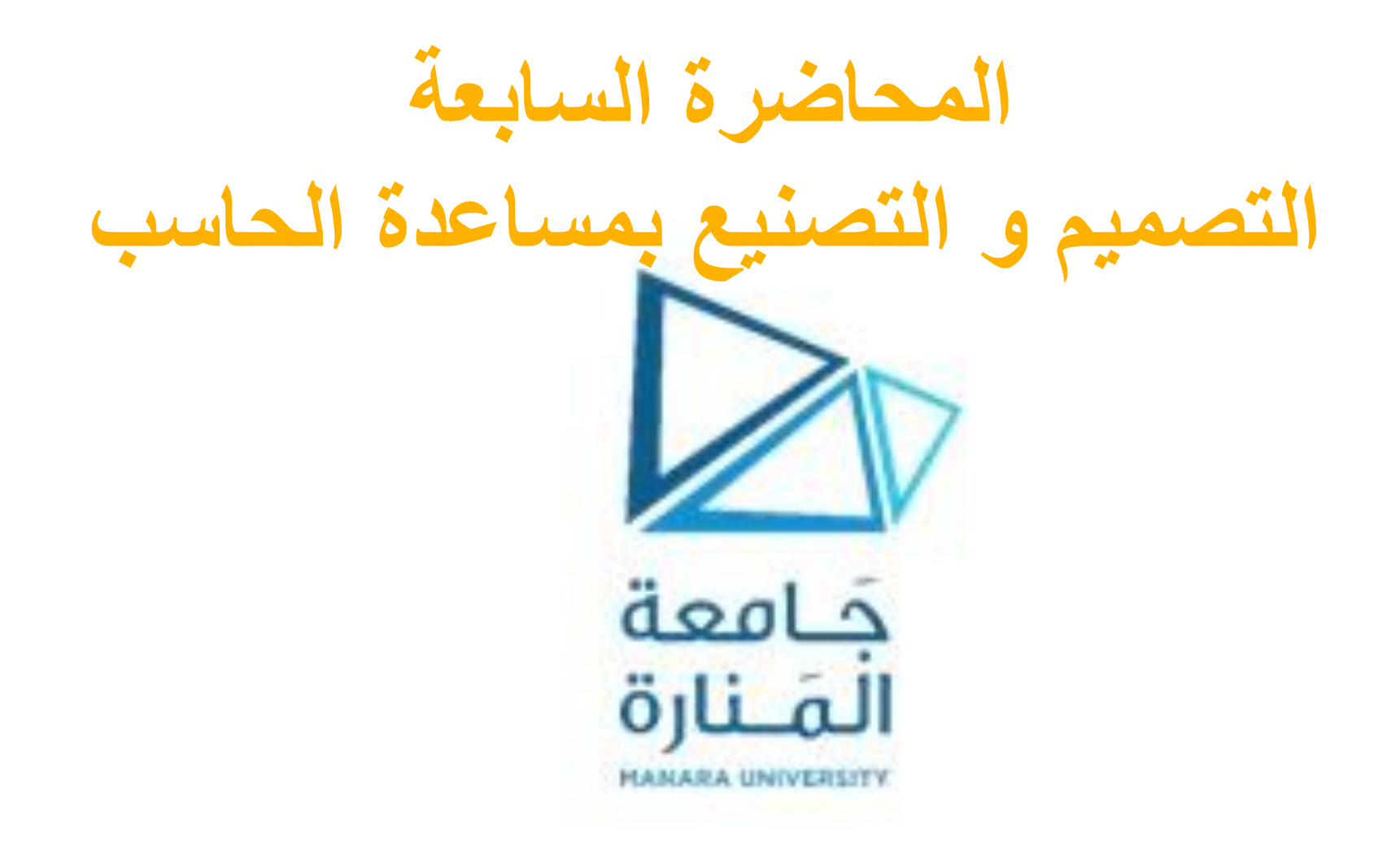

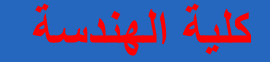

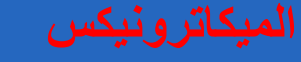

**Pad تعليمة اعطاء السماكة**

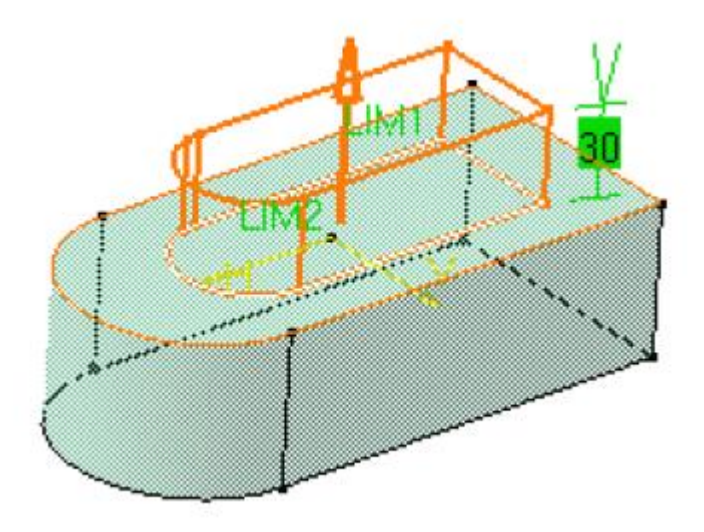

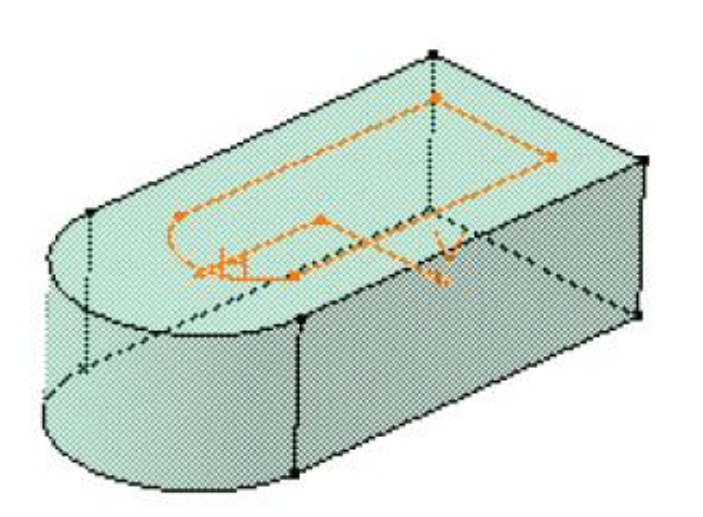

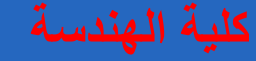

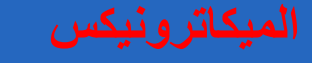

### **Pocket تعليمة تفريغ أو التحويف**

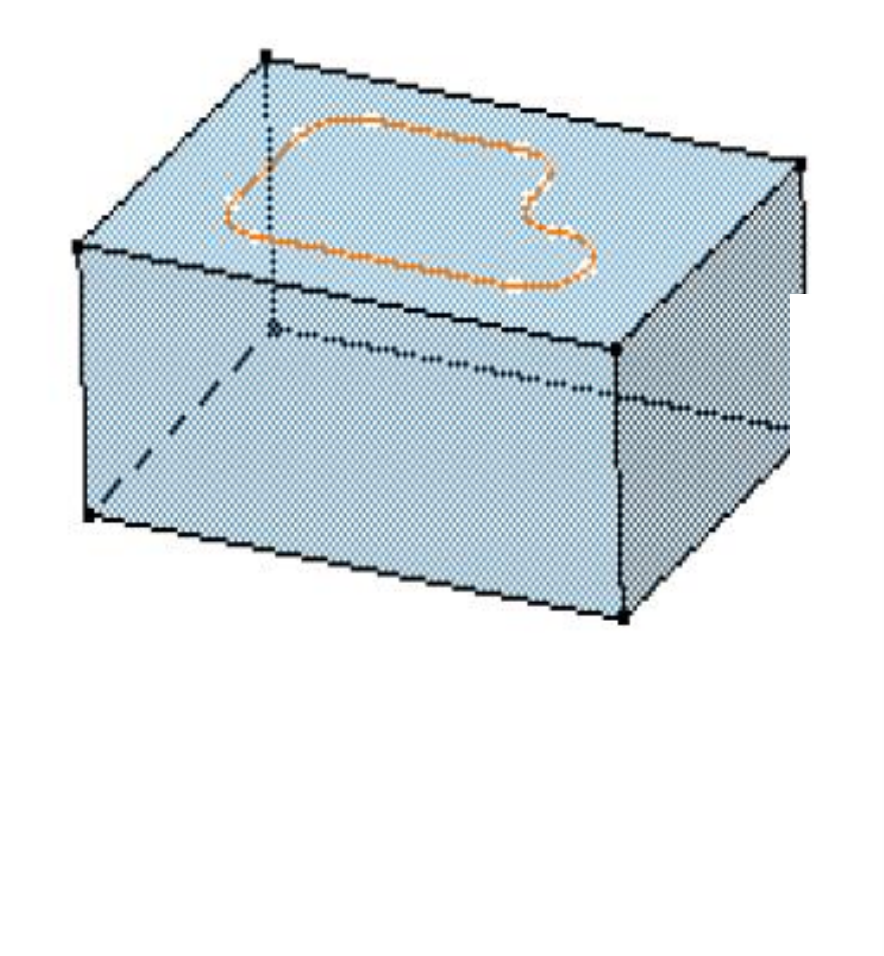

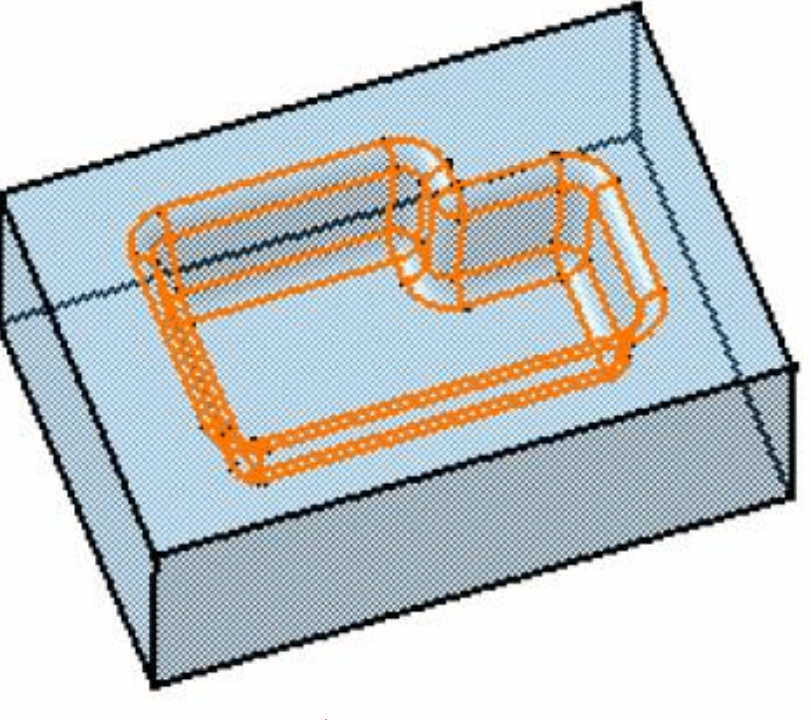

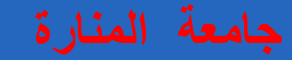

### **Creating Drafted Filleted Pads**

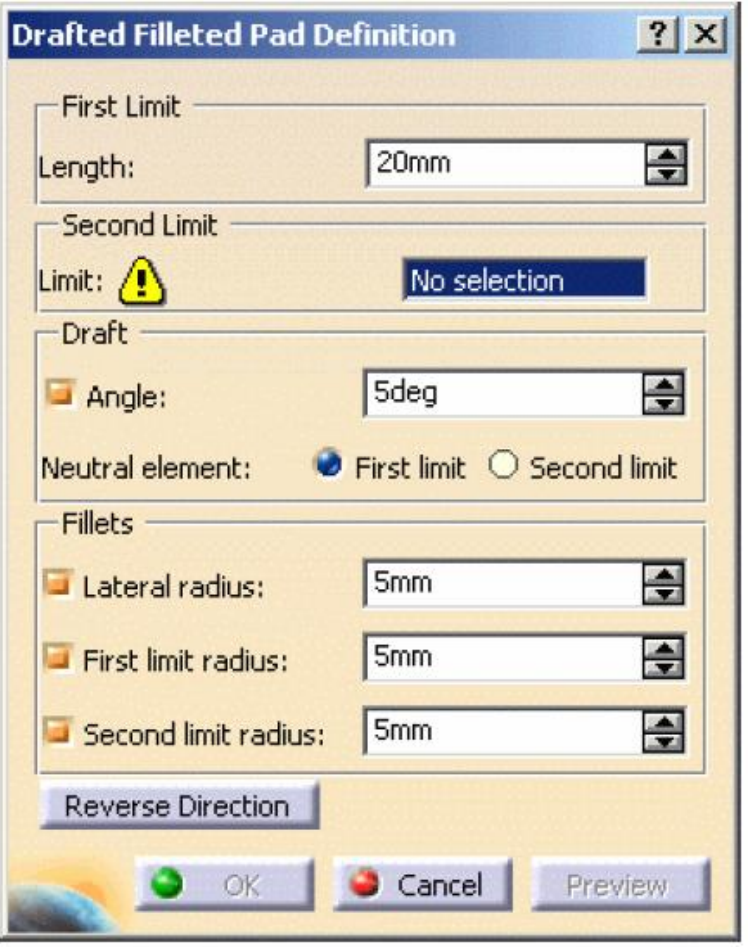

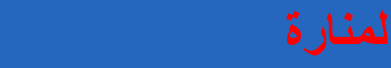

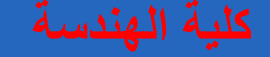

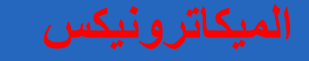

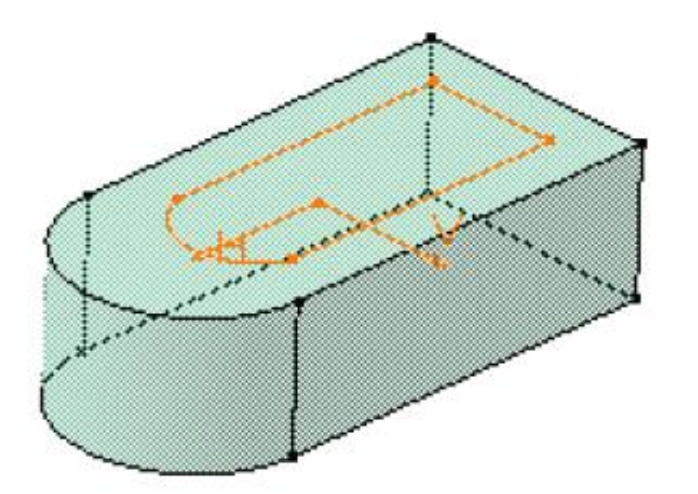

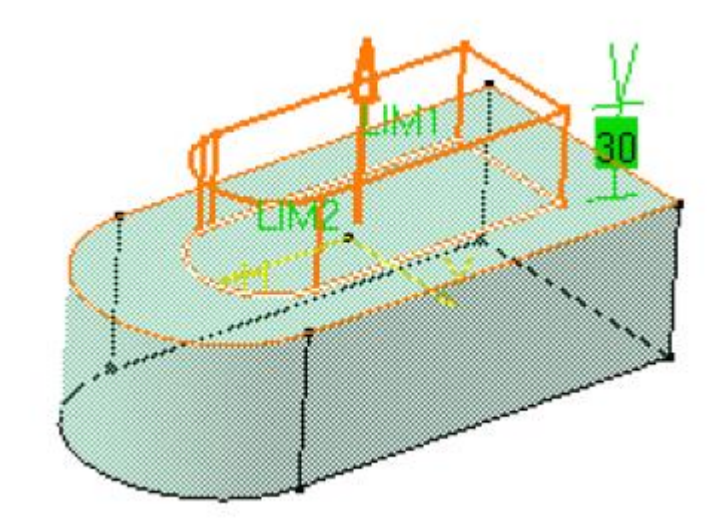

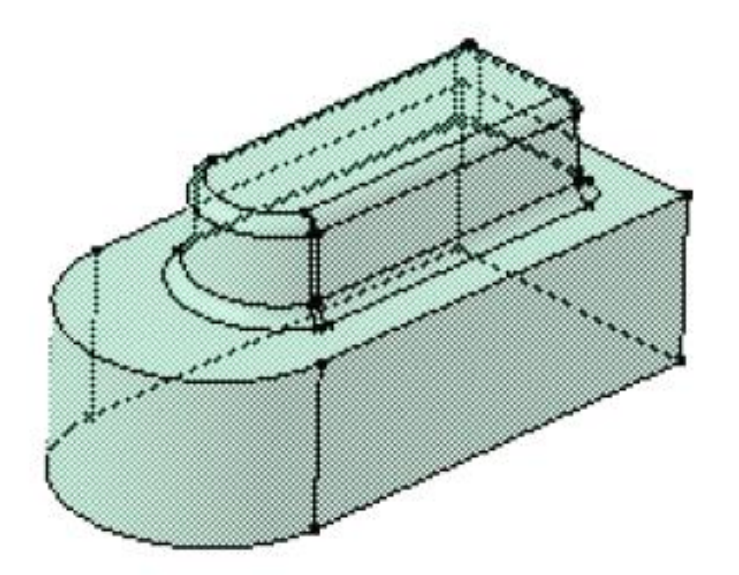

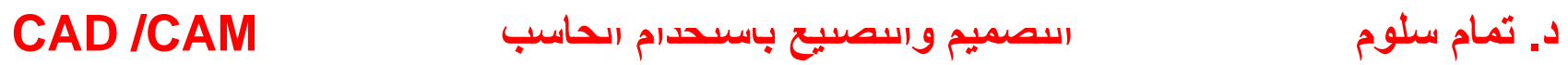

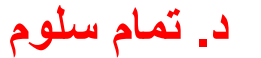

# **Creating Drafted Filleted Pockets**

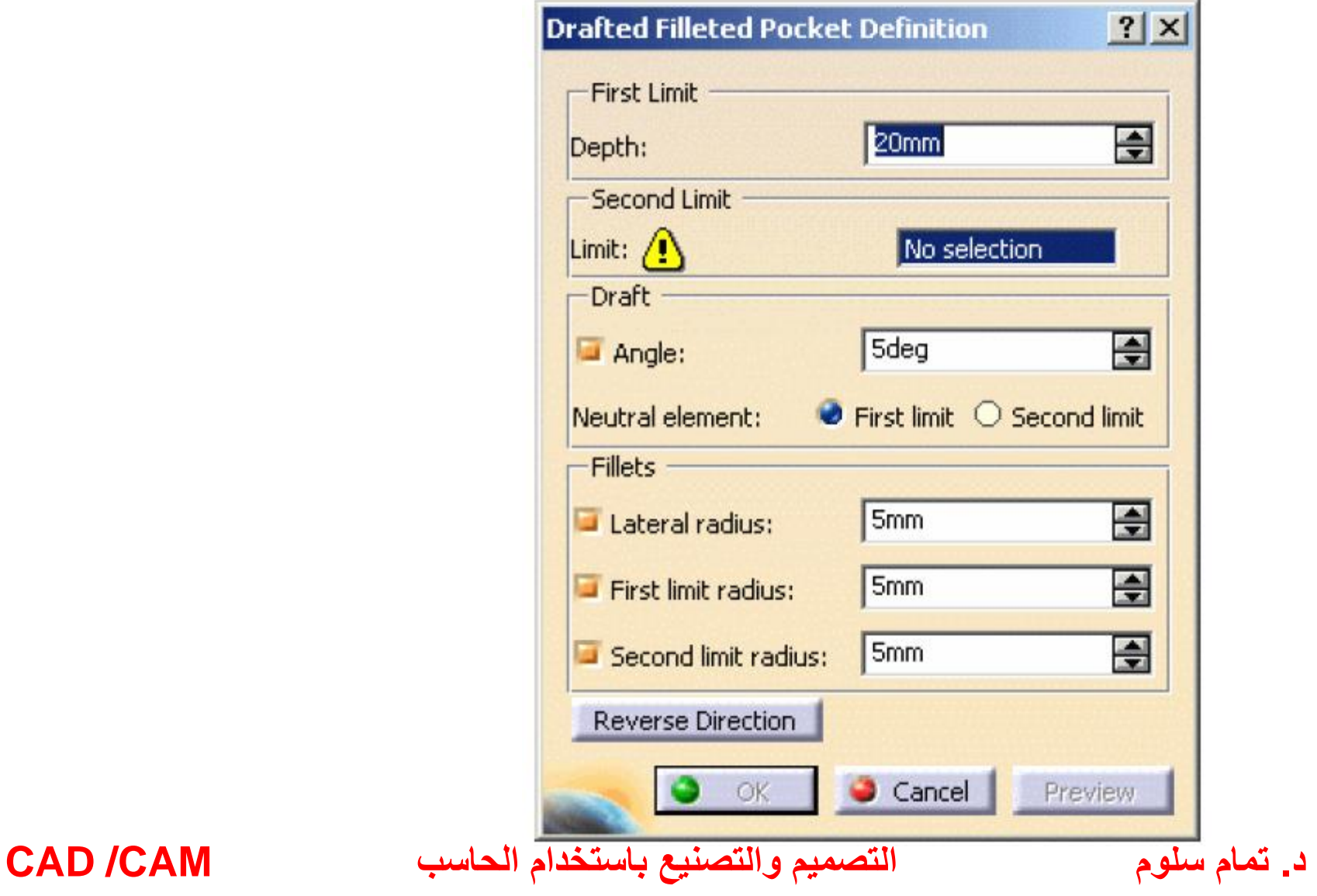

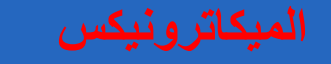

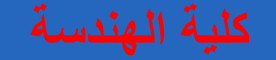

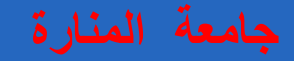

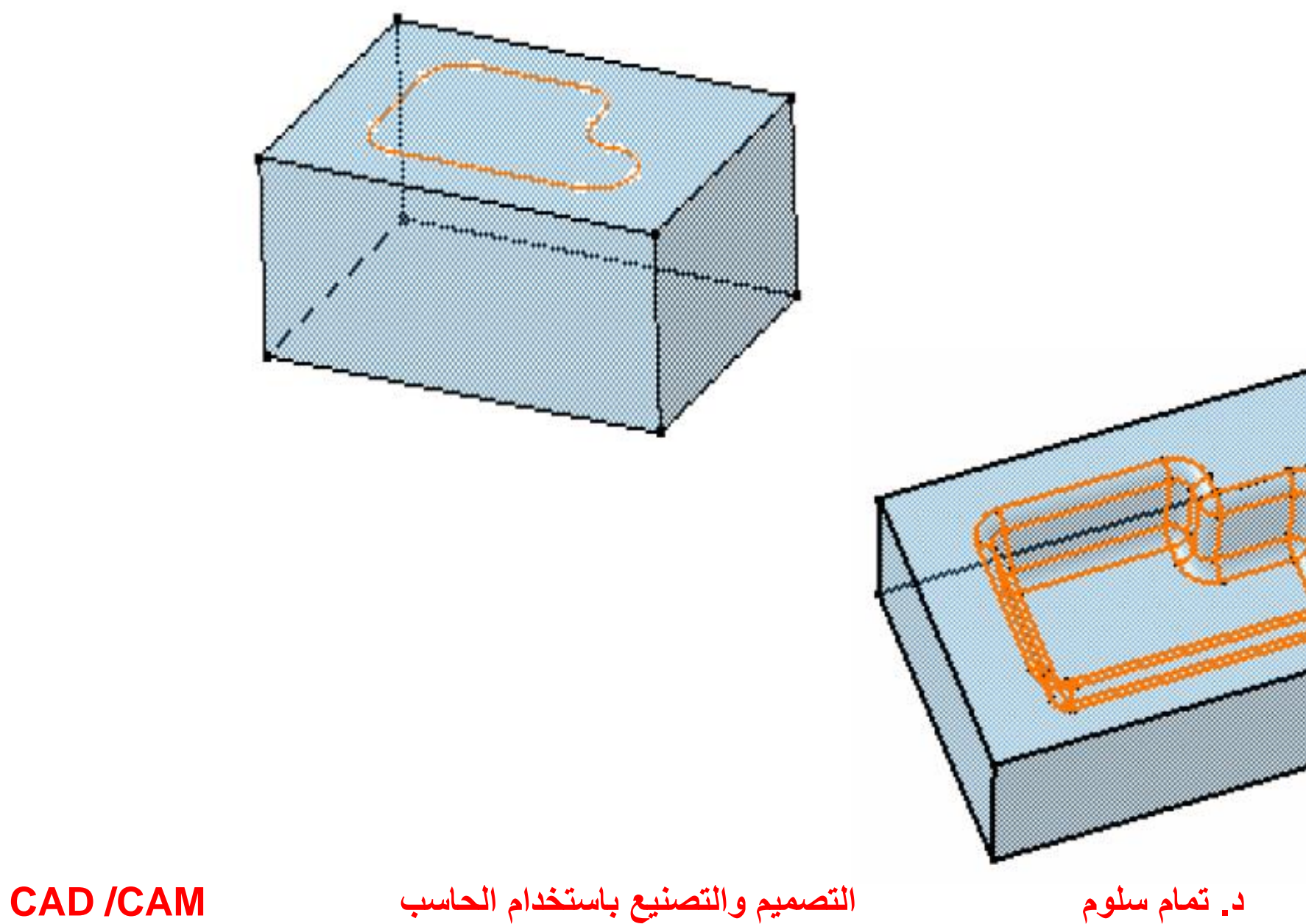

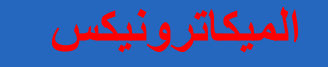

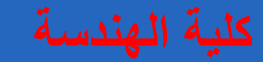

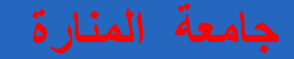

### **Shaft**

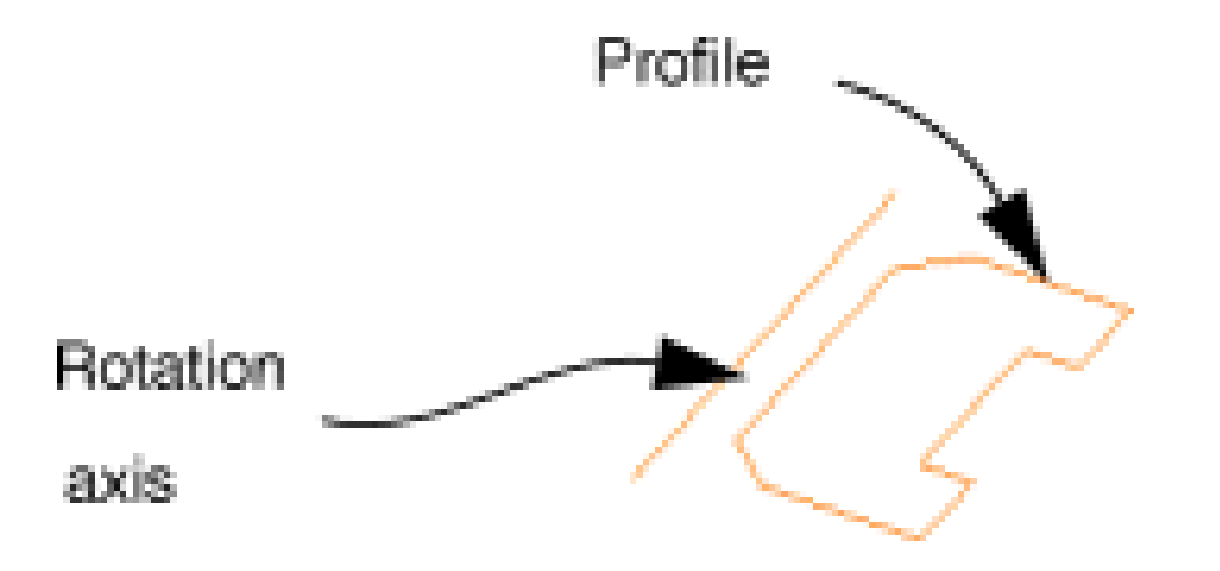

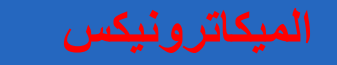

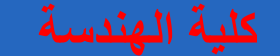

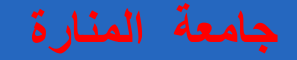

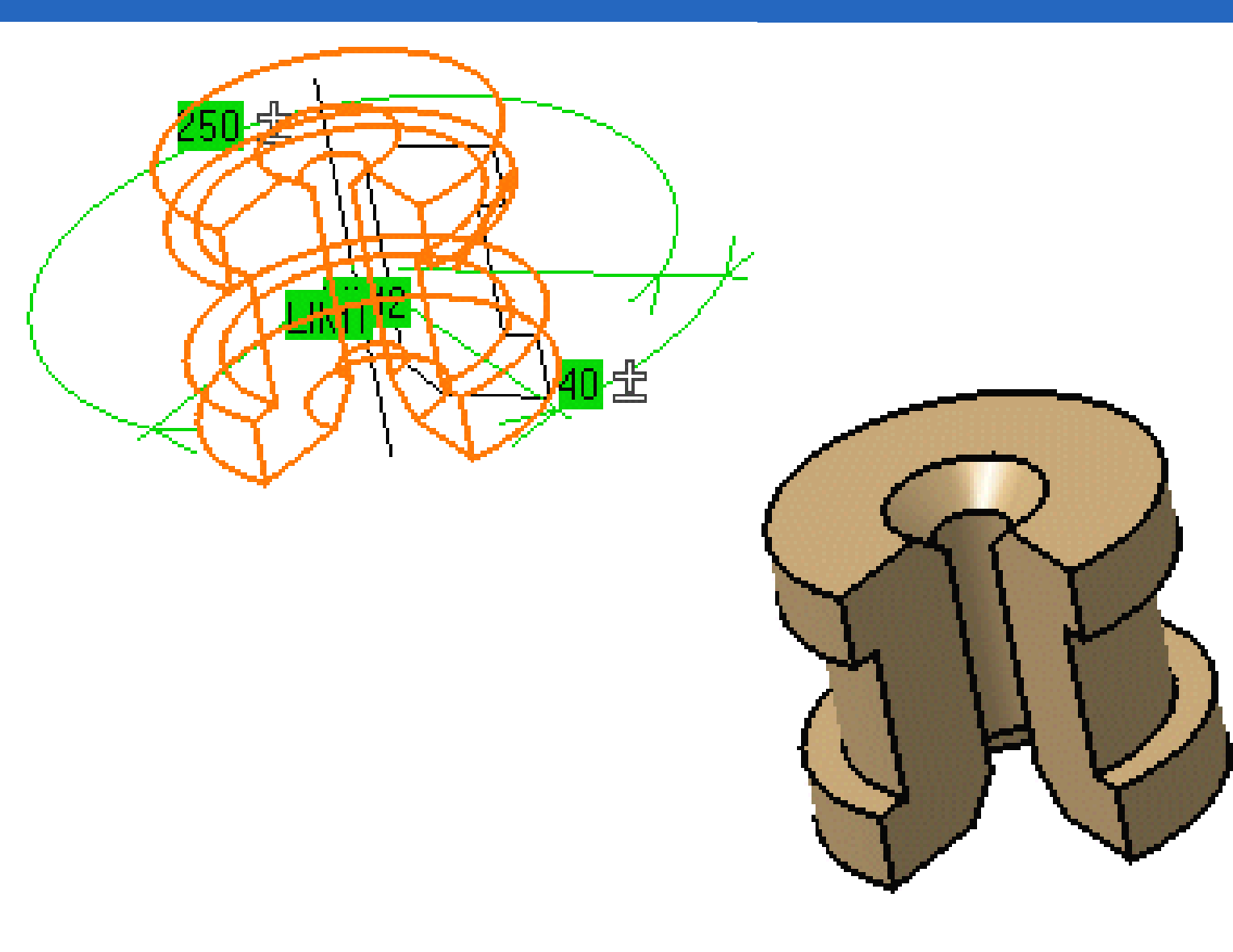

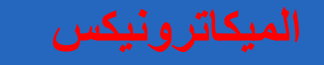

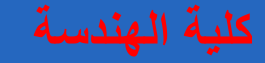

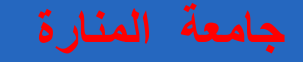

### **Groove**

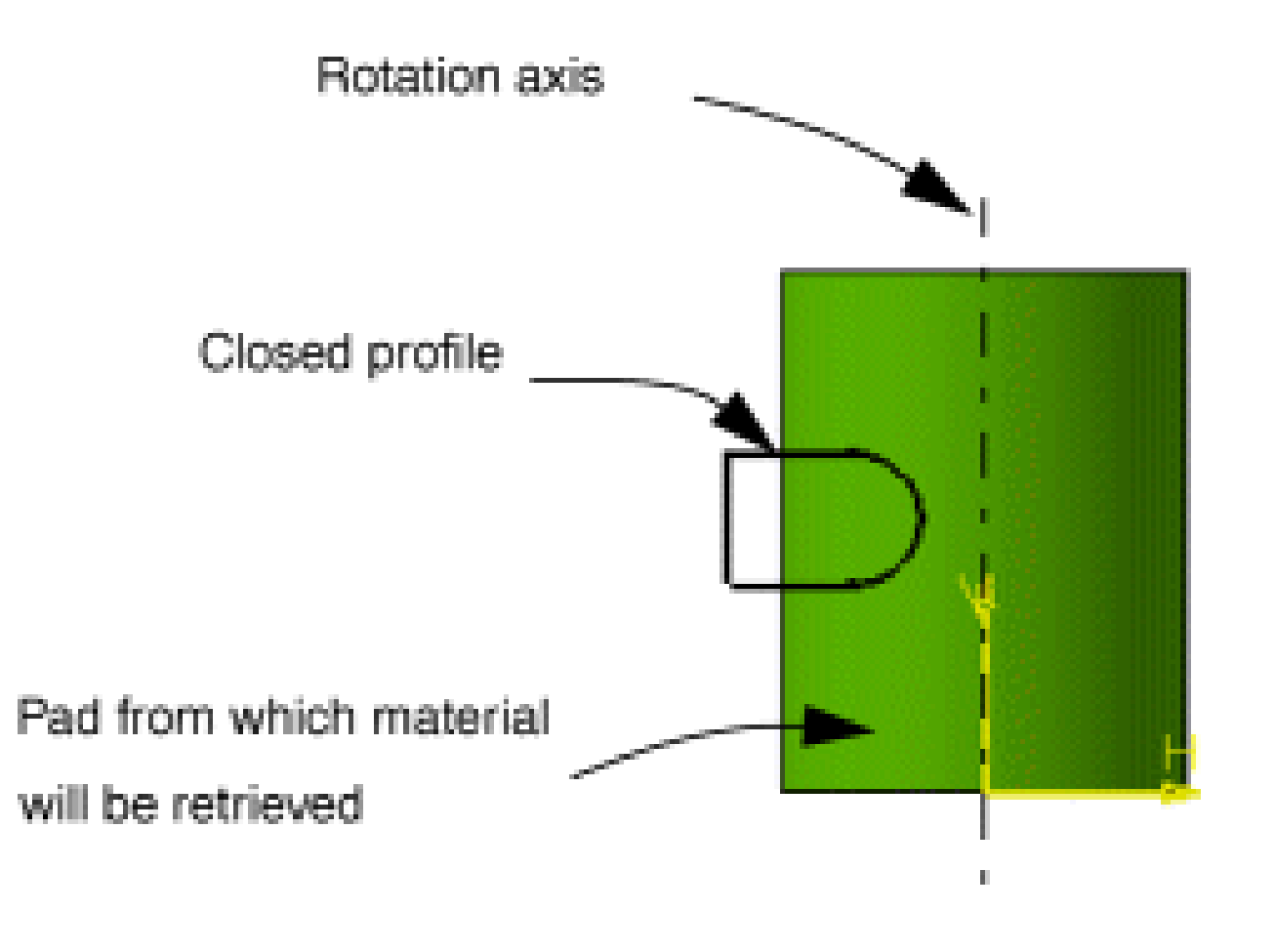

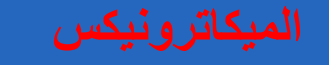

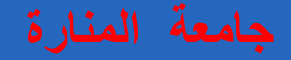

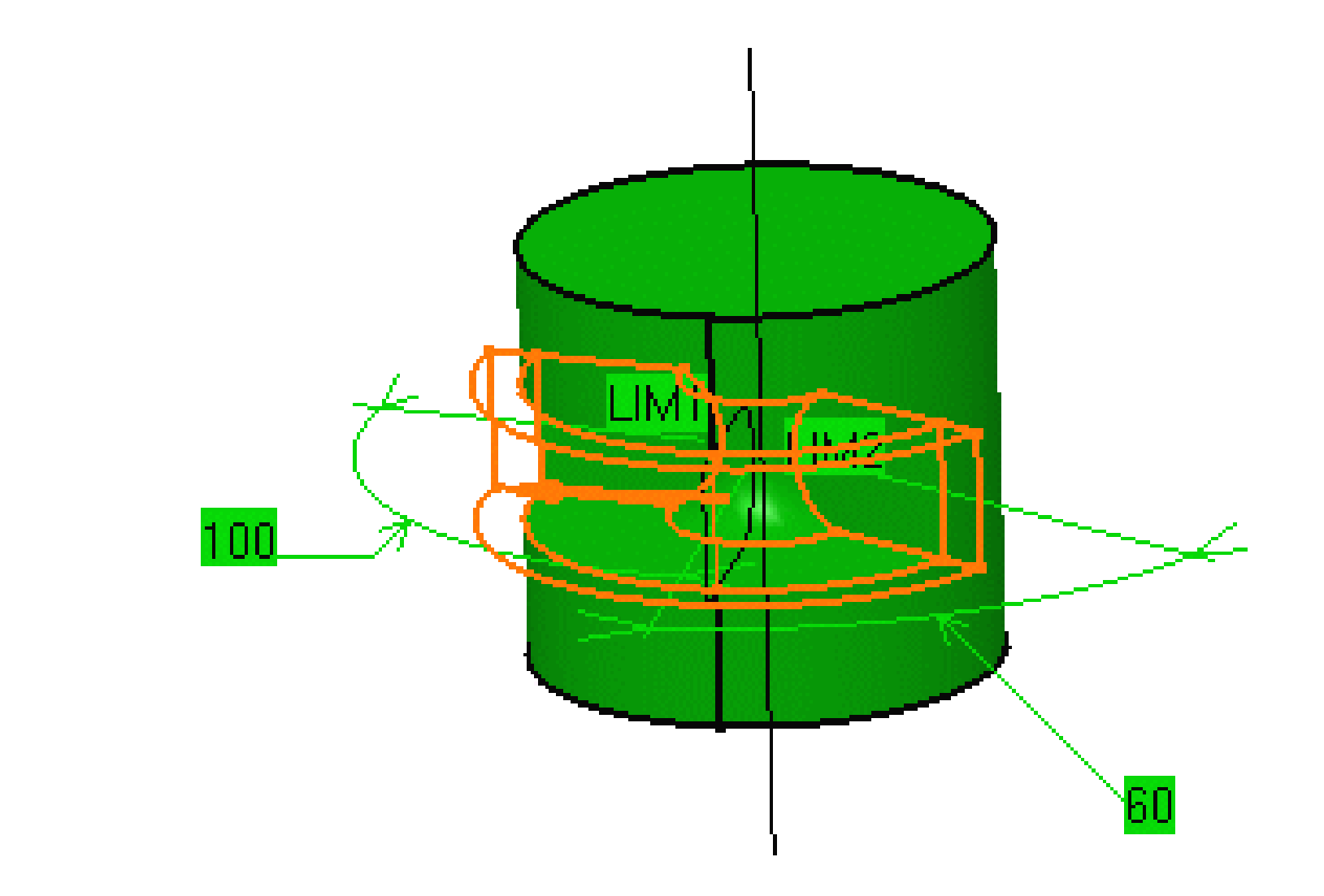

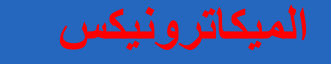

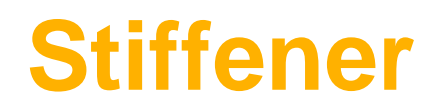

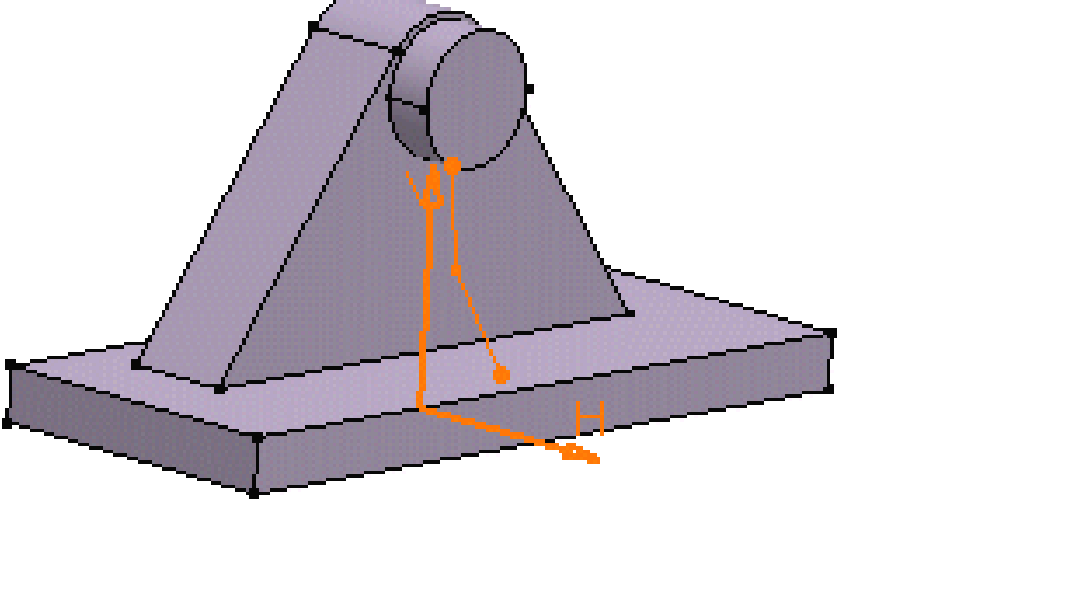

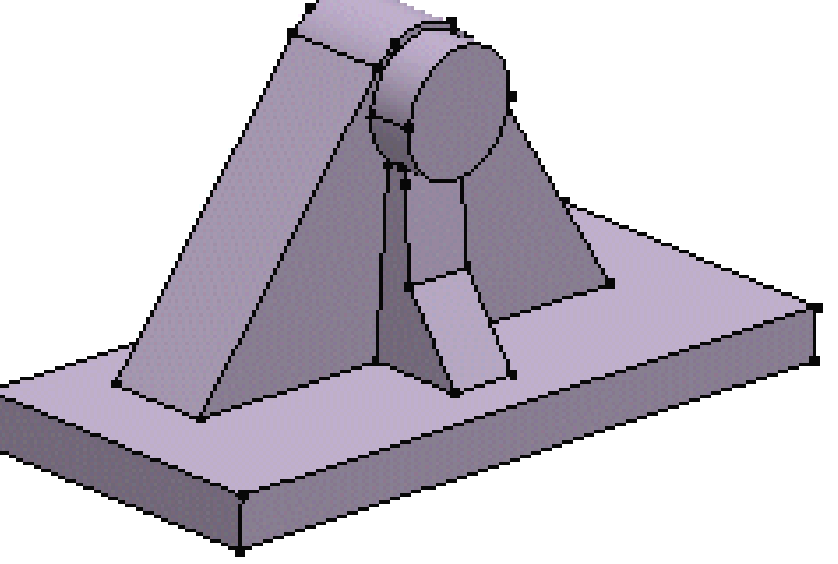

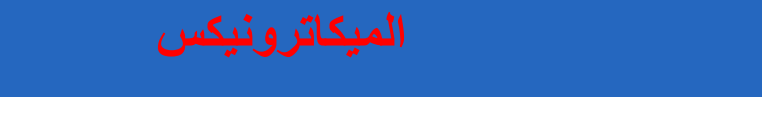

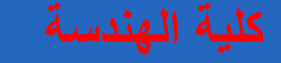

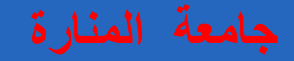

**Rib**

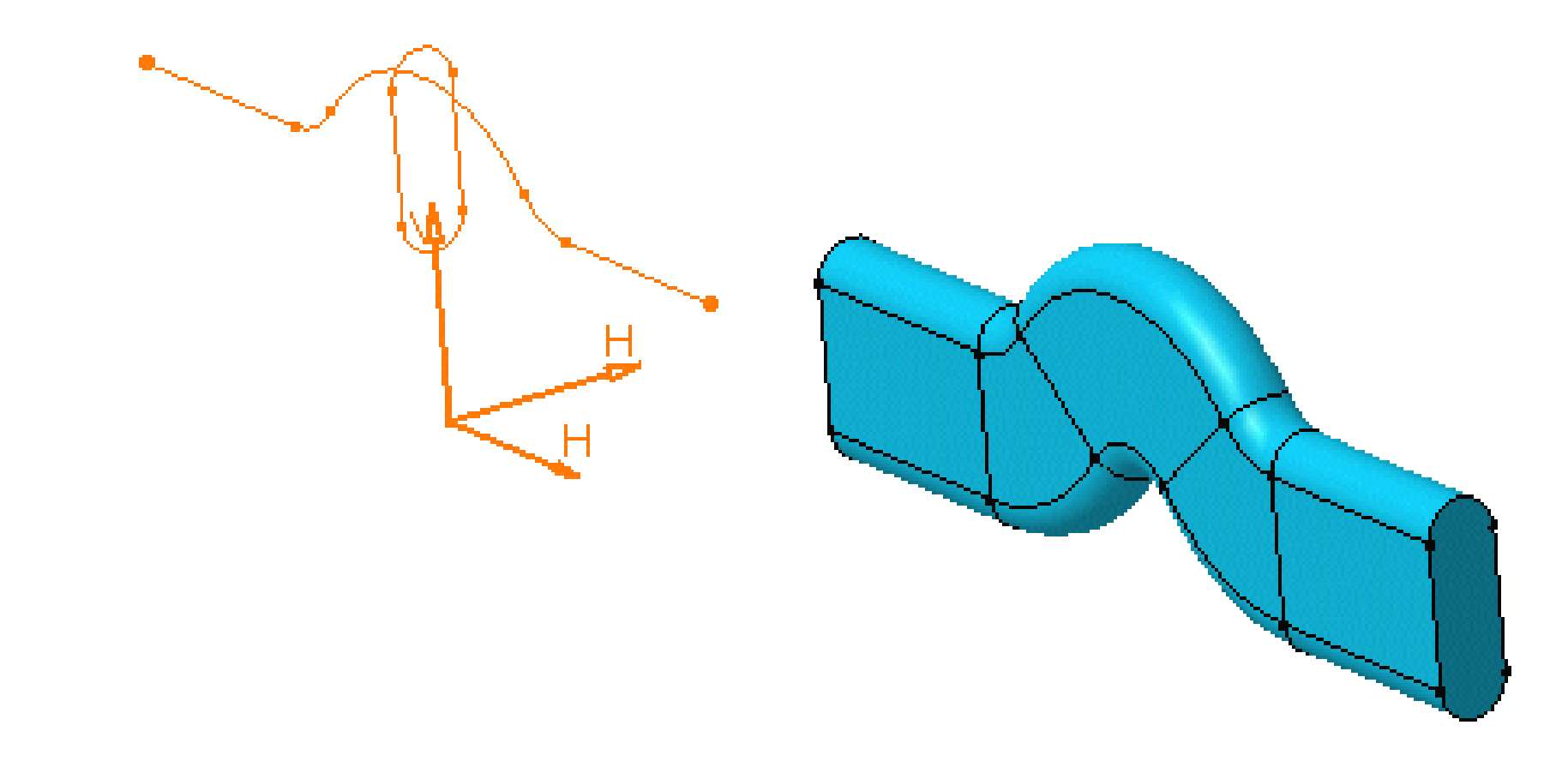

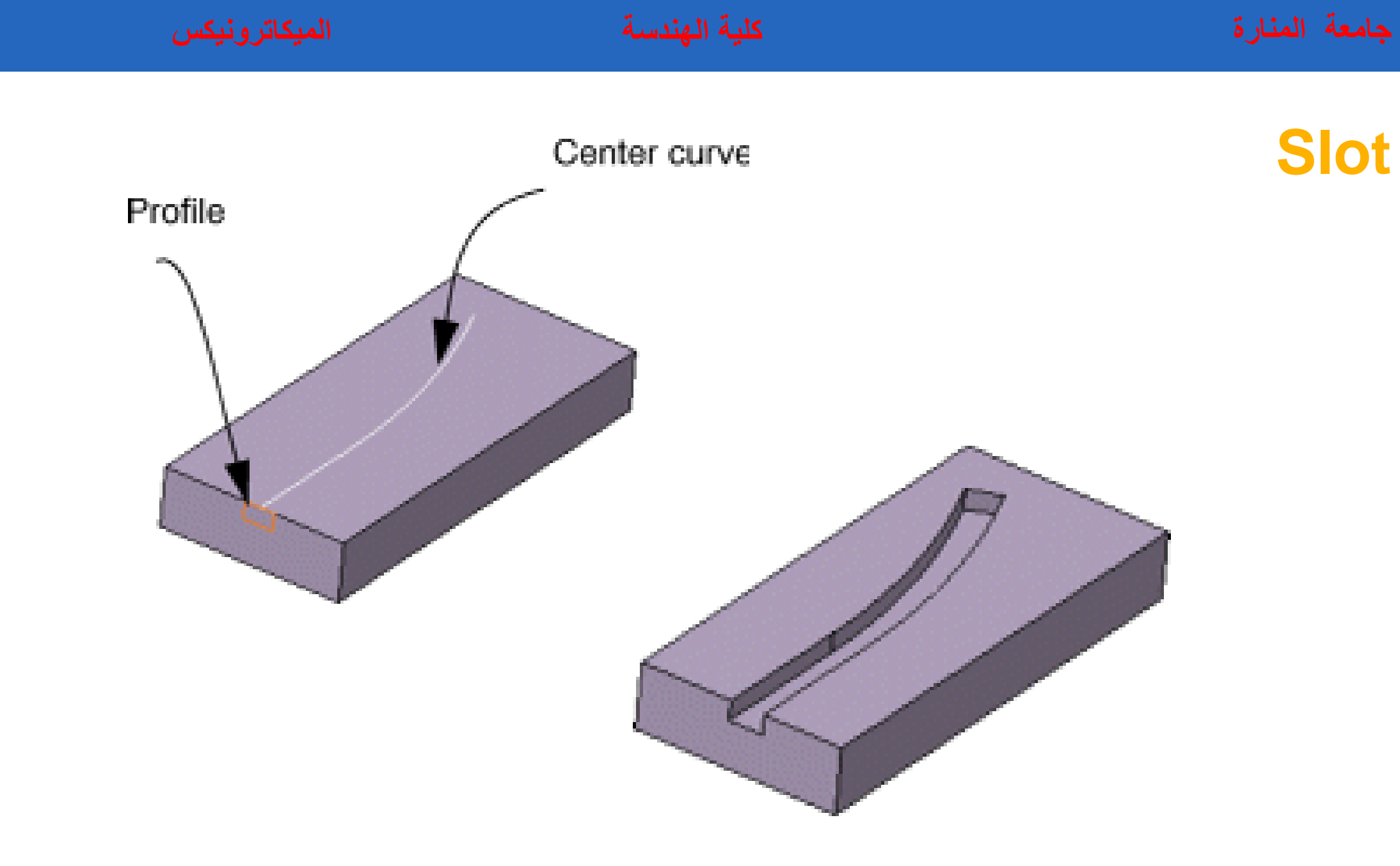

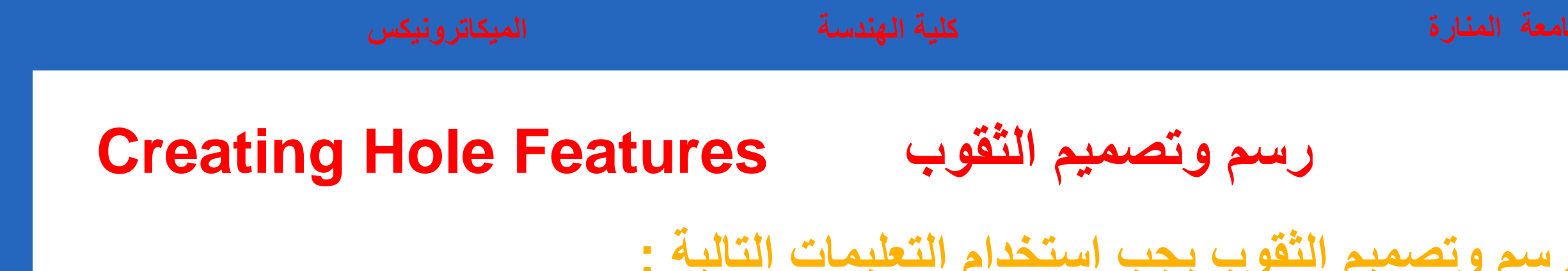

### Menu: Insert > Sketch-Based Features > Hole

### Toolbar: Sketch-Based Features > Hole

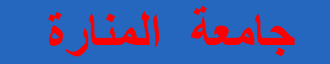

**انواع الثقوب**

You can create a simple hole, a tapered hole, a counterbored hole, a countersunk hole, and a counterdrilled hole using the **Hole** tool. You can also provide threads in the holes. The **Hole Definition** dialog box is shown in Figure

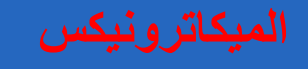

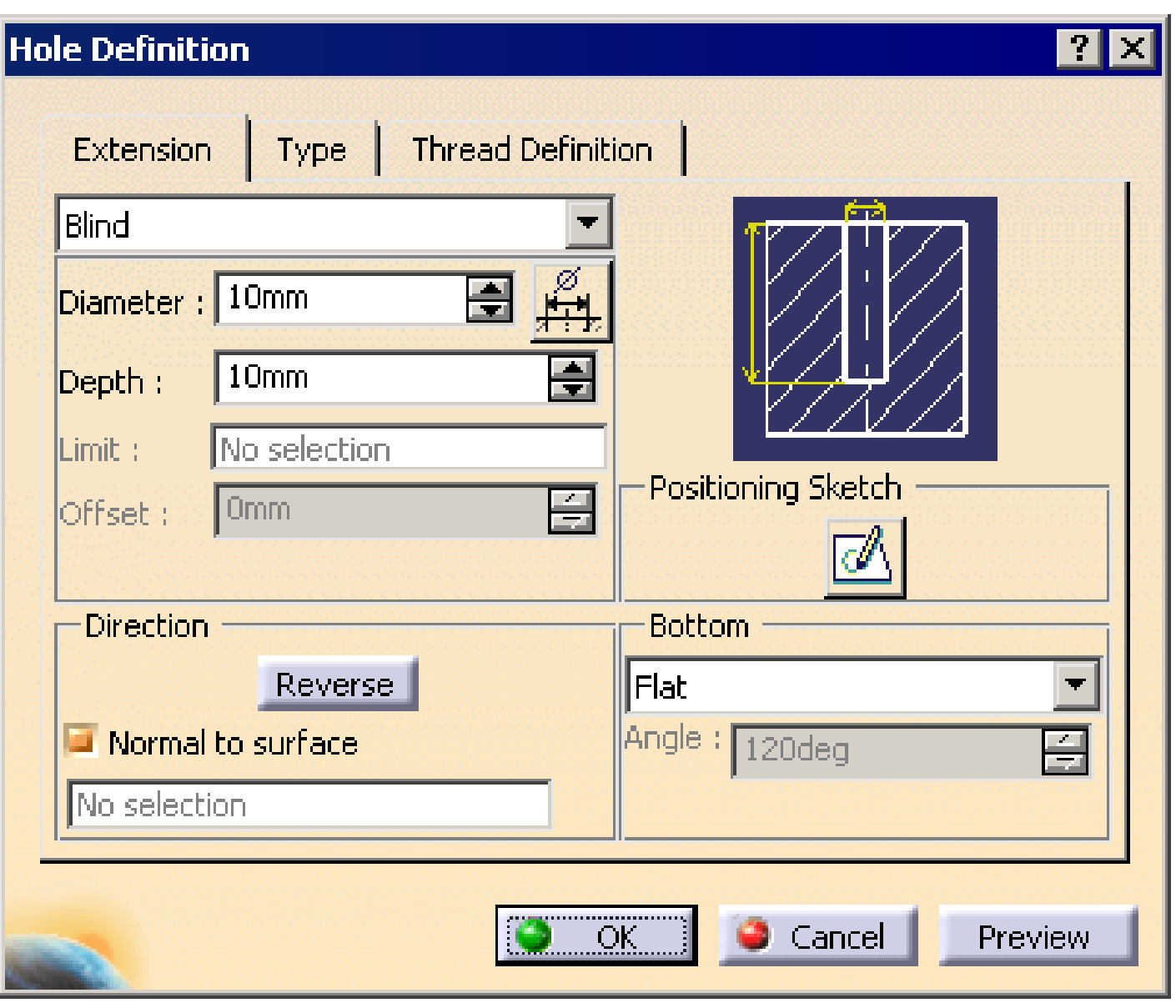

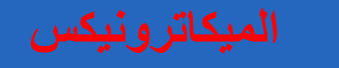

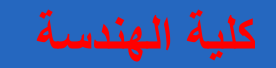

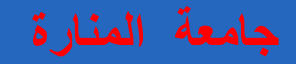

## **Creating a Simple Hole**

Invoke the **Type** tab; the **Simple** option is selected in its drop-down

list.

Therefore, a simple hole will be created using the current option.

Now, invoke the **Extension** tab

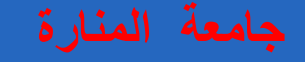

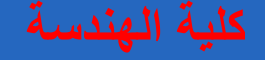

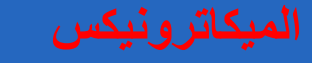

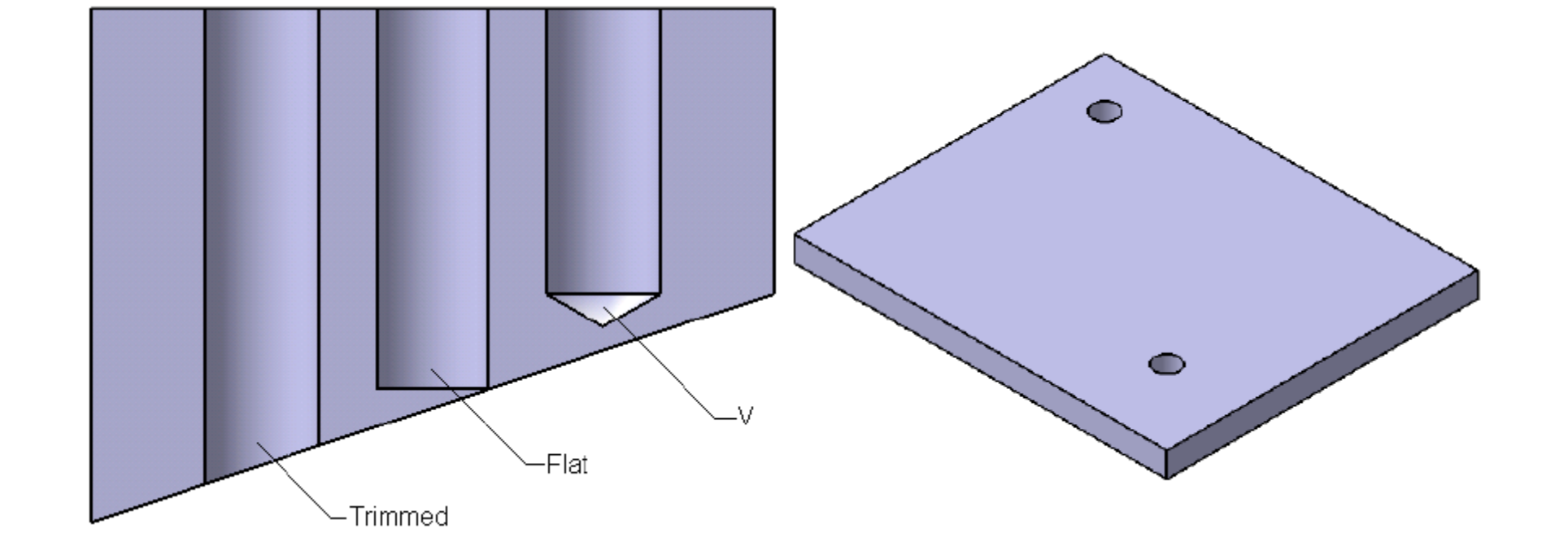

# **Creating a Threaded Simple Hole**

To create the threaded hole, invoke the **Thread Definition** tab from the **Hole**

**Definition**

dialog box. By default, the **Threaded** radio button is cleared. Select the **Threaded** radio

button to invoke the options available in the **Thread Definition** tab, as shown

in Figure

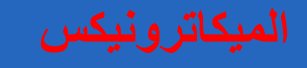

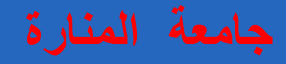

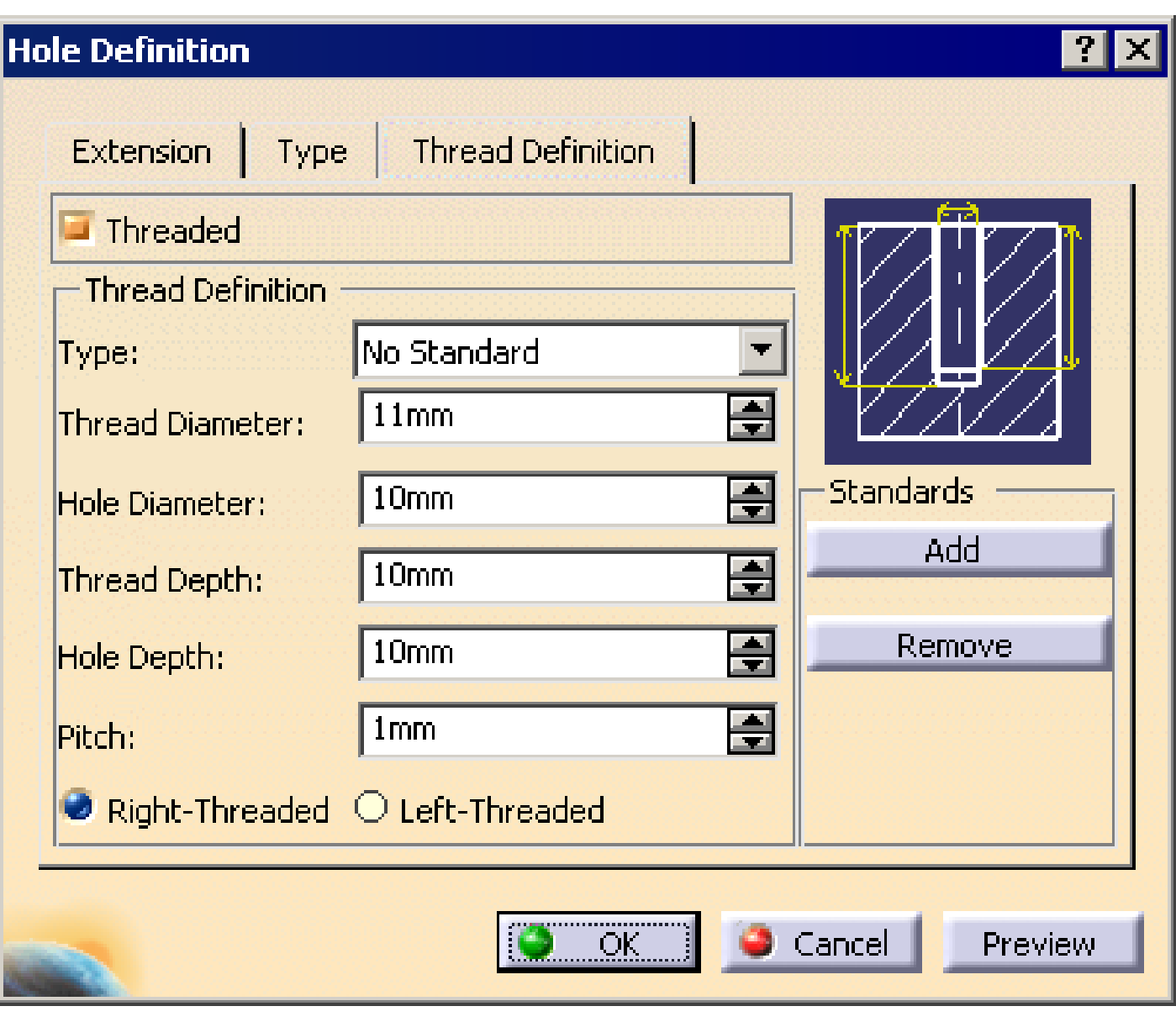

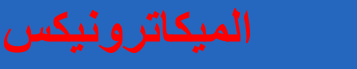

# Creating a Tapered Hole

To create a tapered hole, invoke the **Type** tab of the **Hole Definition** dialog box and select the **Tapered** option from the dropdown list. Specify the taper angle in the **Angle** spinner available in the **Parameters** area,

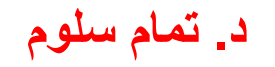

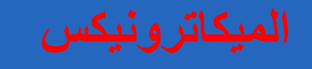

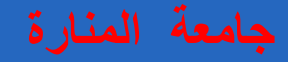

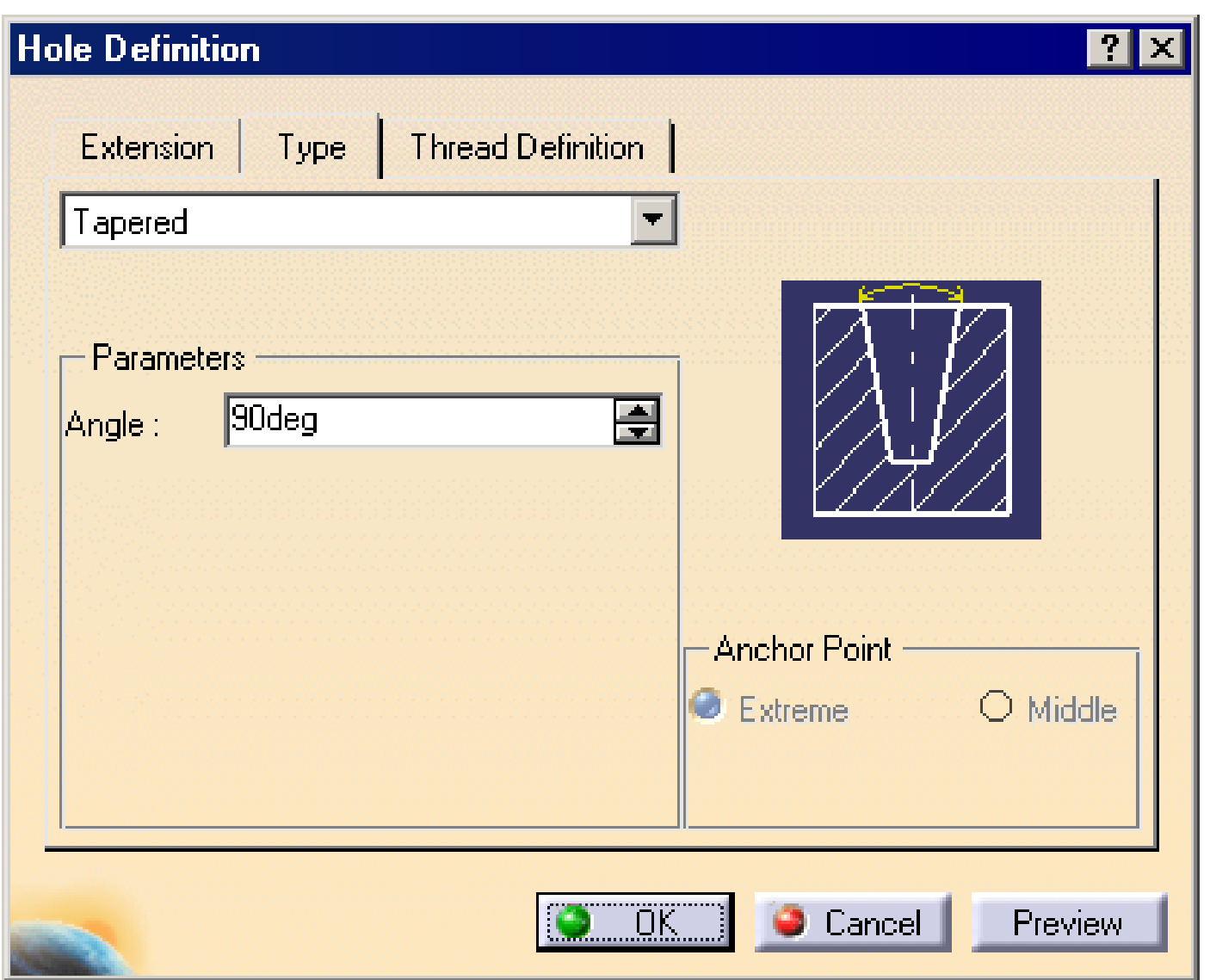

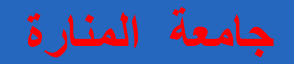

### **Creating a Counterbored Hole**

To create a counterbored hole, select the **Counterbored** option from the dropdown list available in the **Type** tab of the **Hole Definition** dialog box preview of counterbored hole is displayed in the geometry area. You can set the value of the counter diameter by using the **Diameter** spinner available in the **Parameters** area.

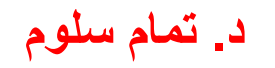

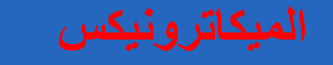

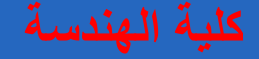

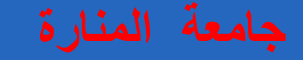

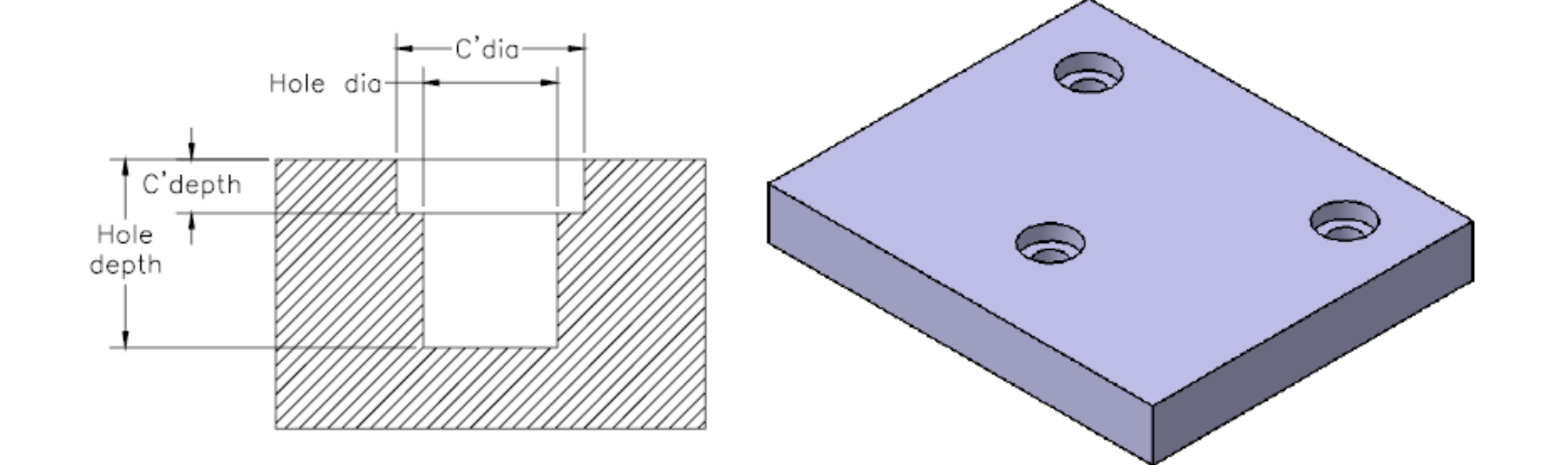

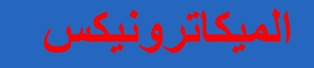

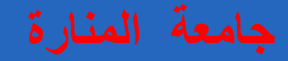

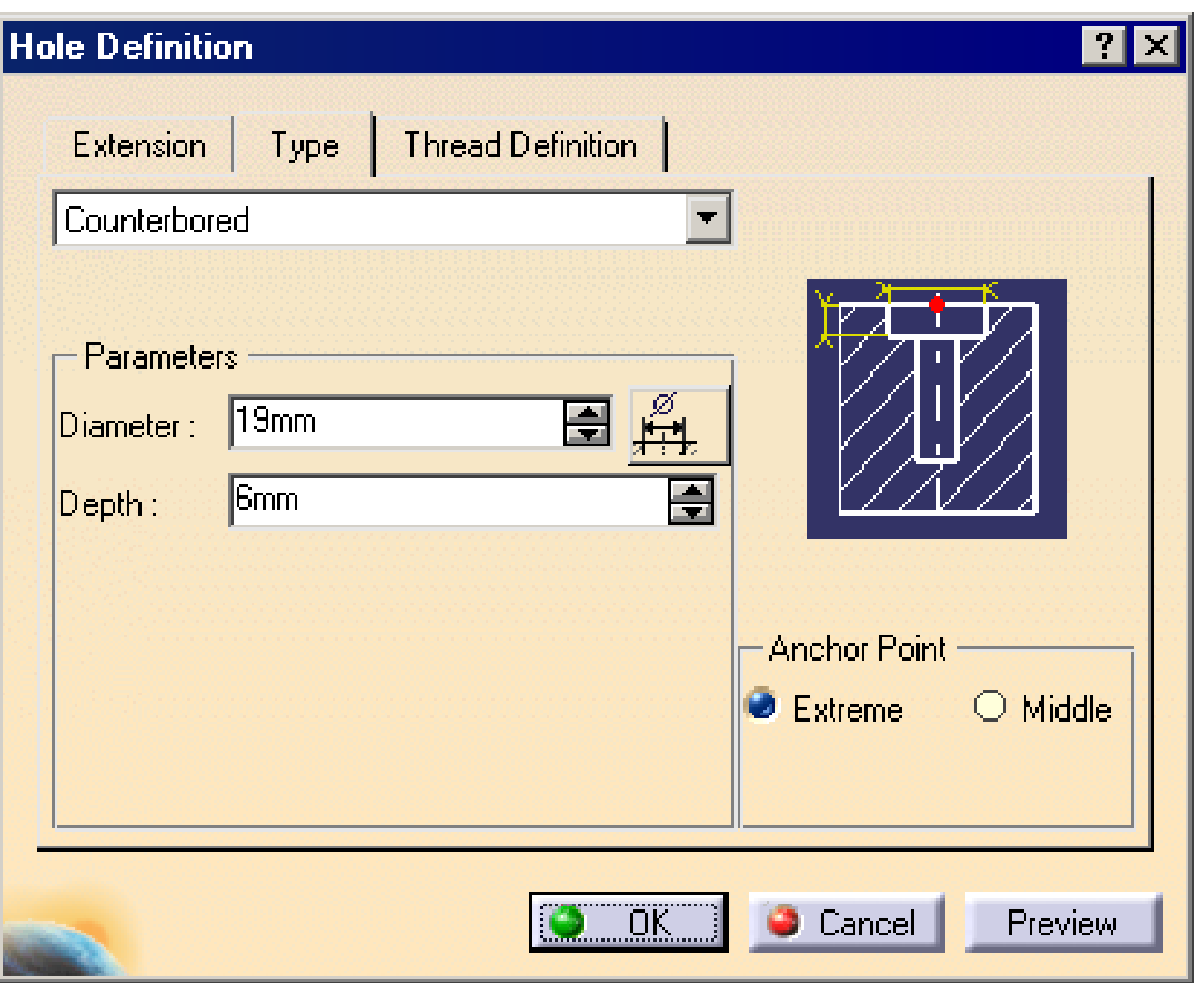

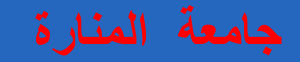

## **Creating a Countersunk Hole**

To create a countersunk hole, select the **Countersunk**

option from the drop-down list available in the **Type** tab

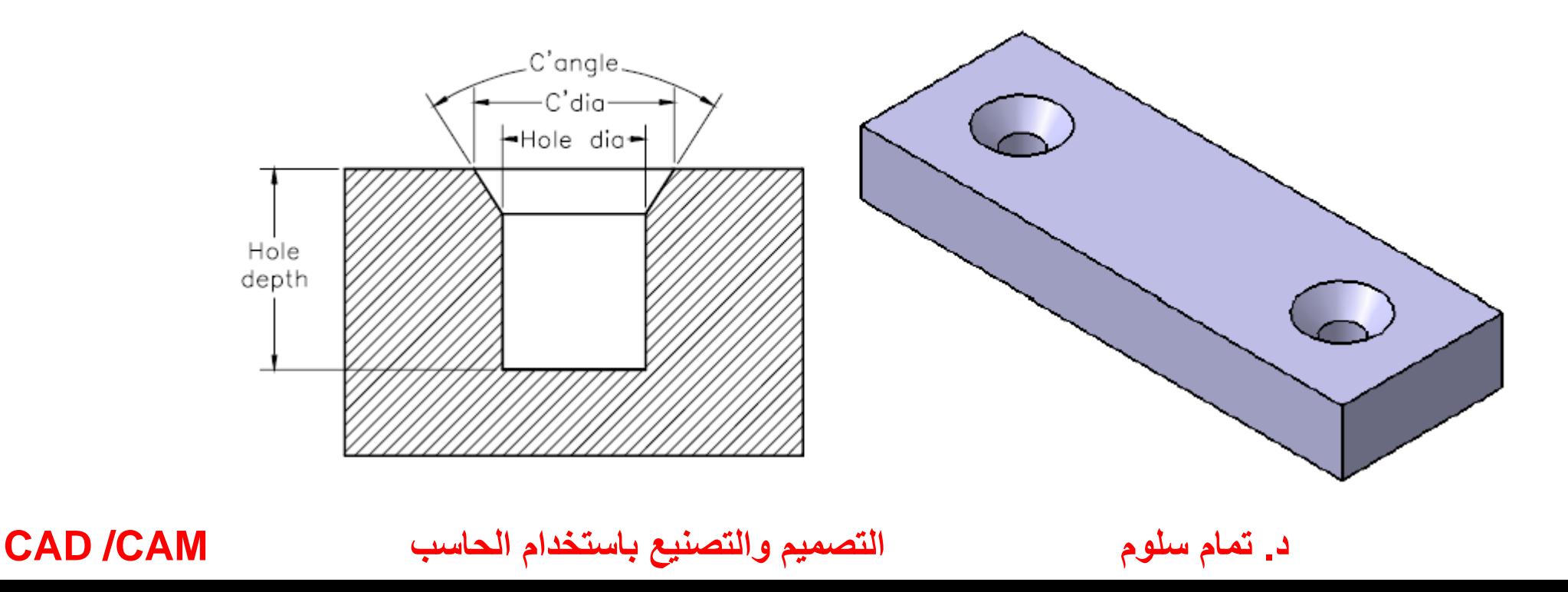

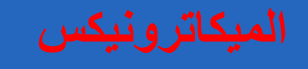

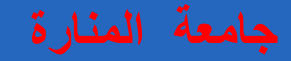

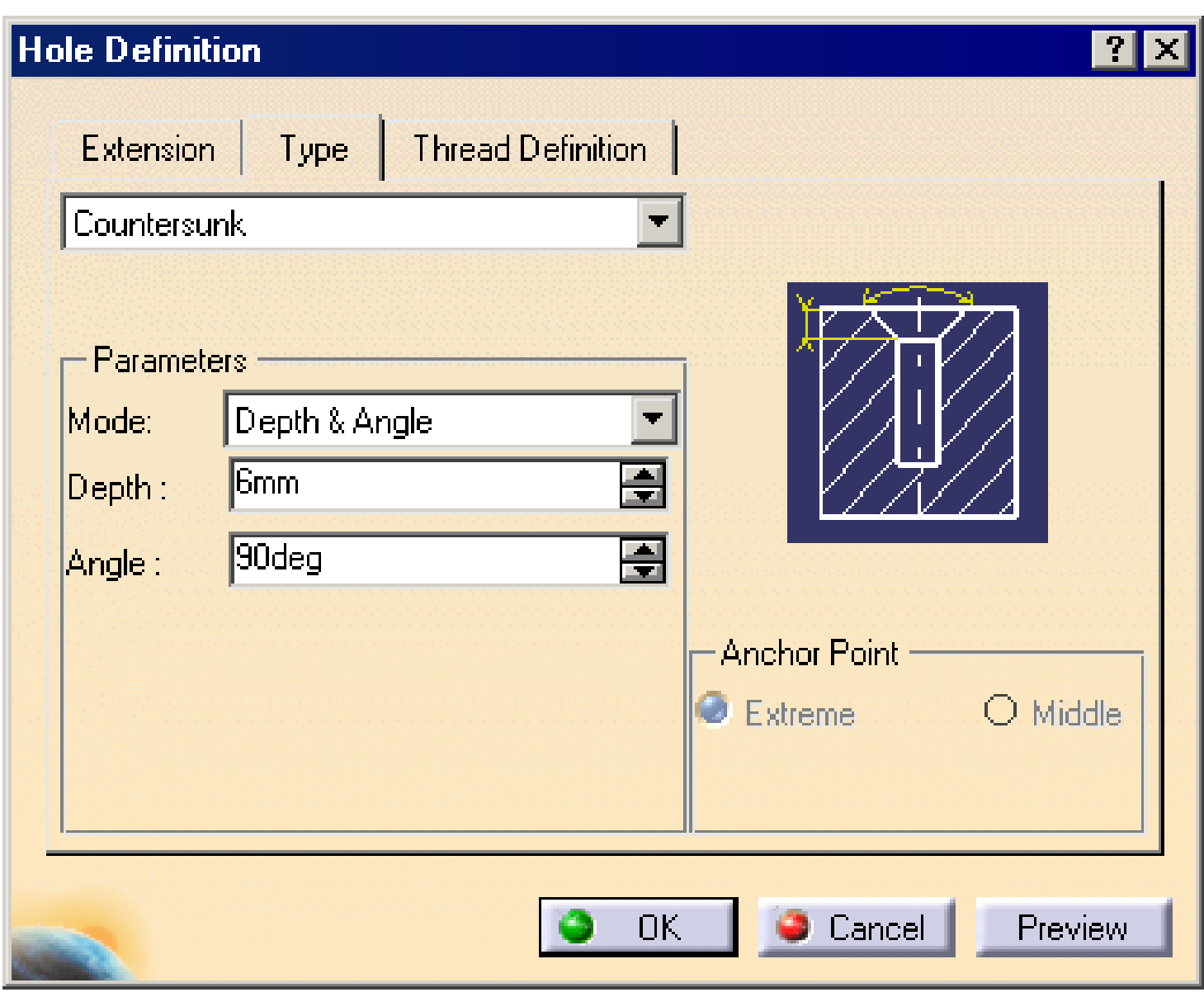

**Creating the Counterdrilled**

C'angle、  $\leftarrow$ C'dio $\leftarrow$ ्<br>स्थानीय देखें हो। Hole depth —Hole dia ⊷

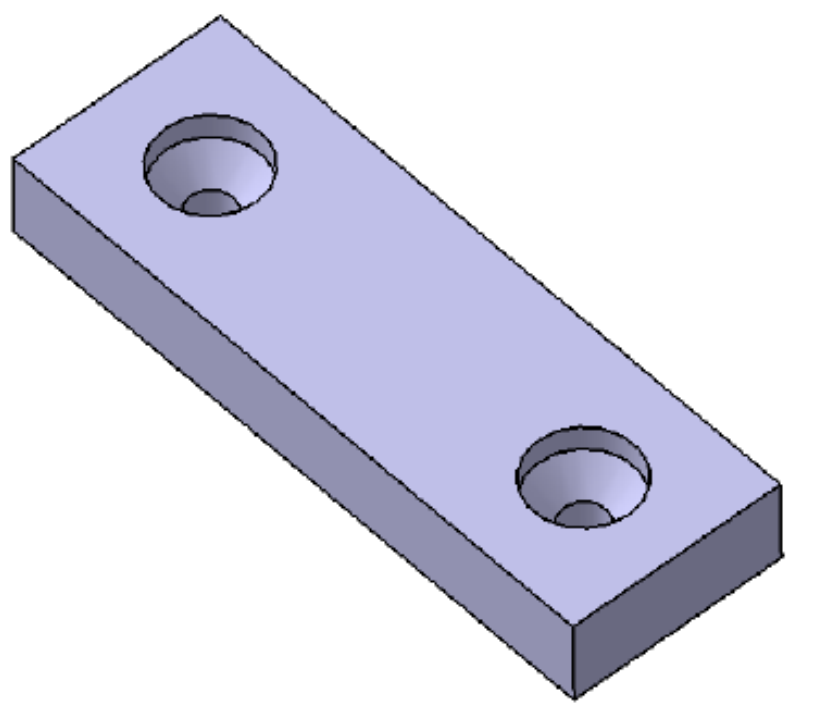

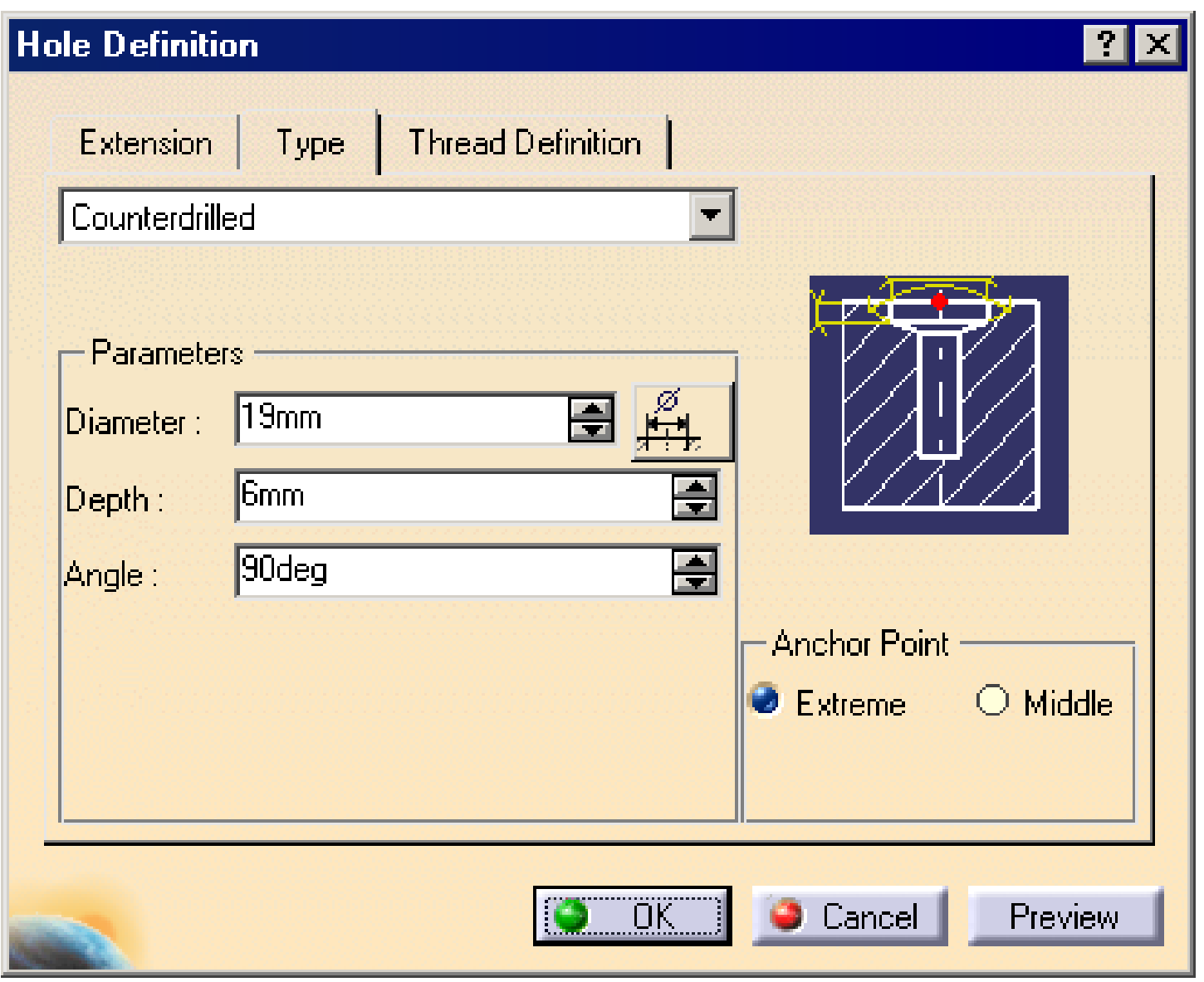